## LENZE

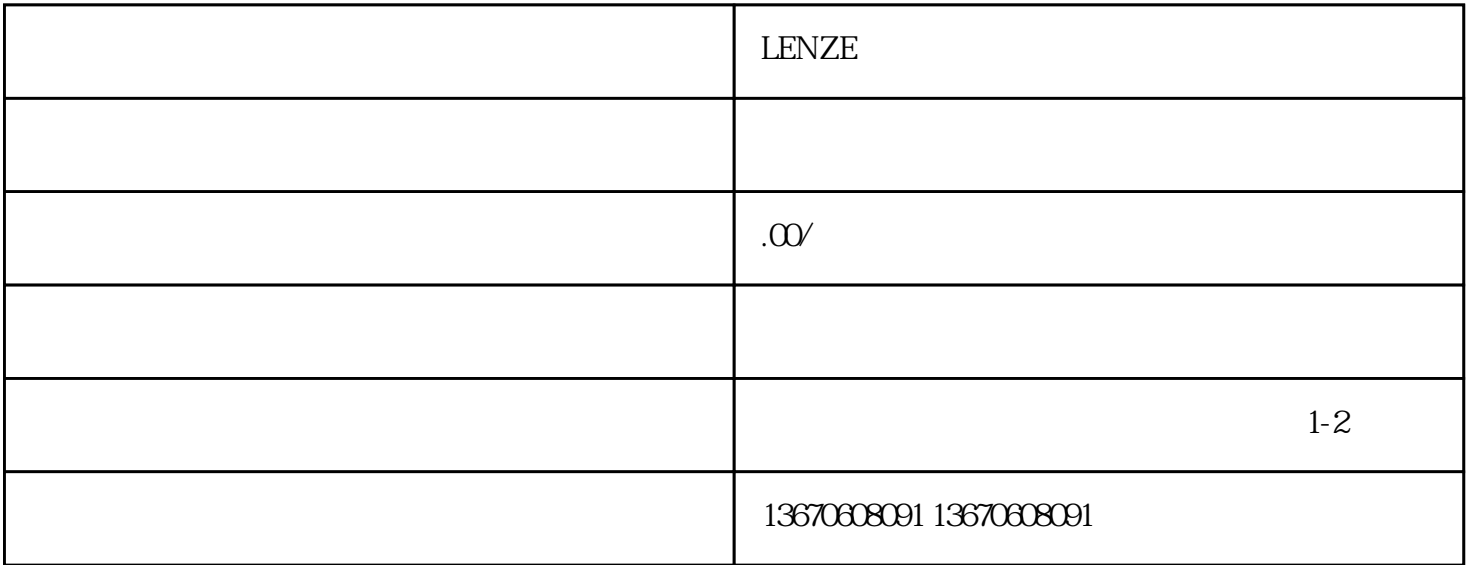

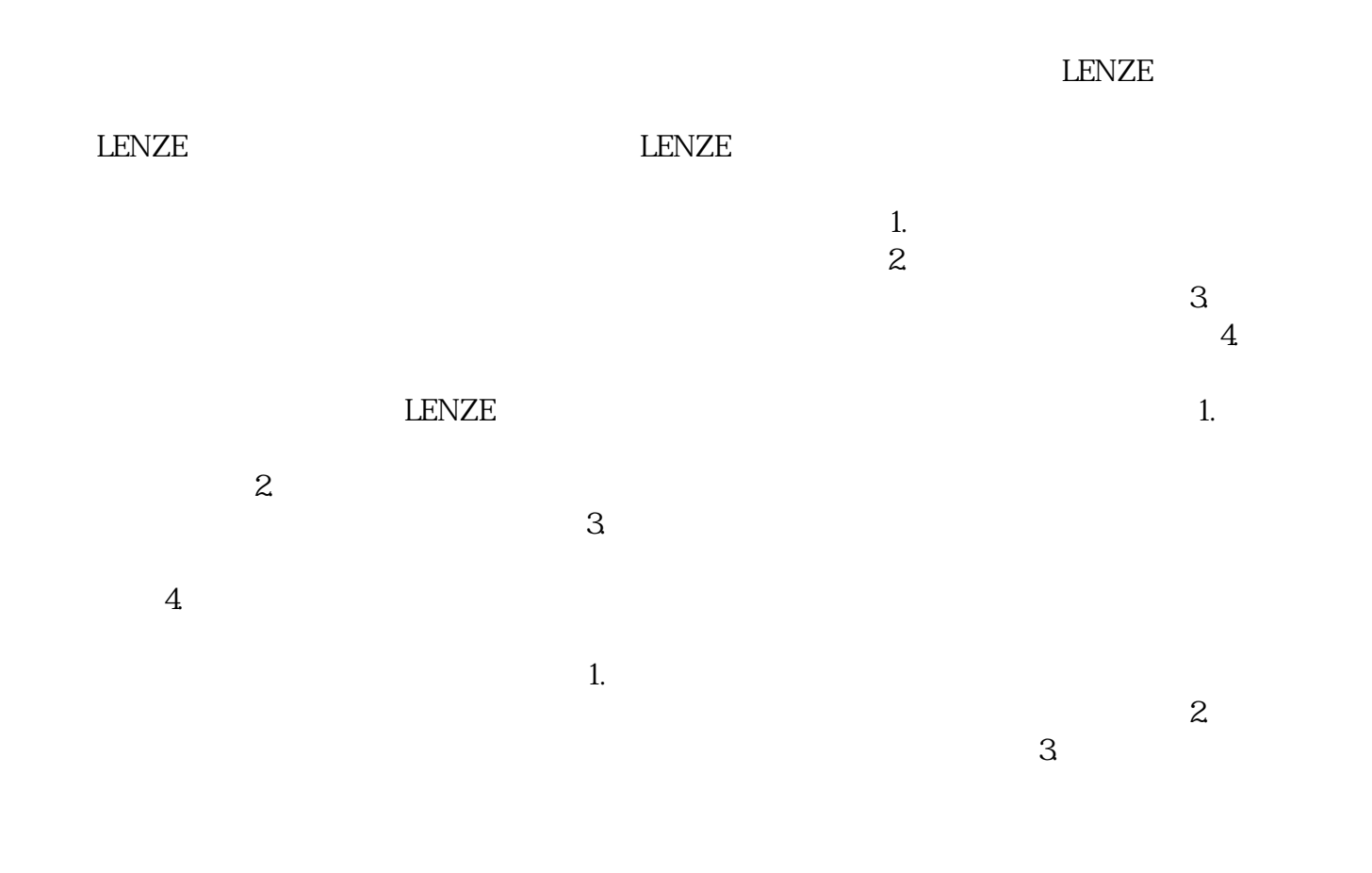